## <span id="page-0-1"></span>

<span id="page-0-0"></span>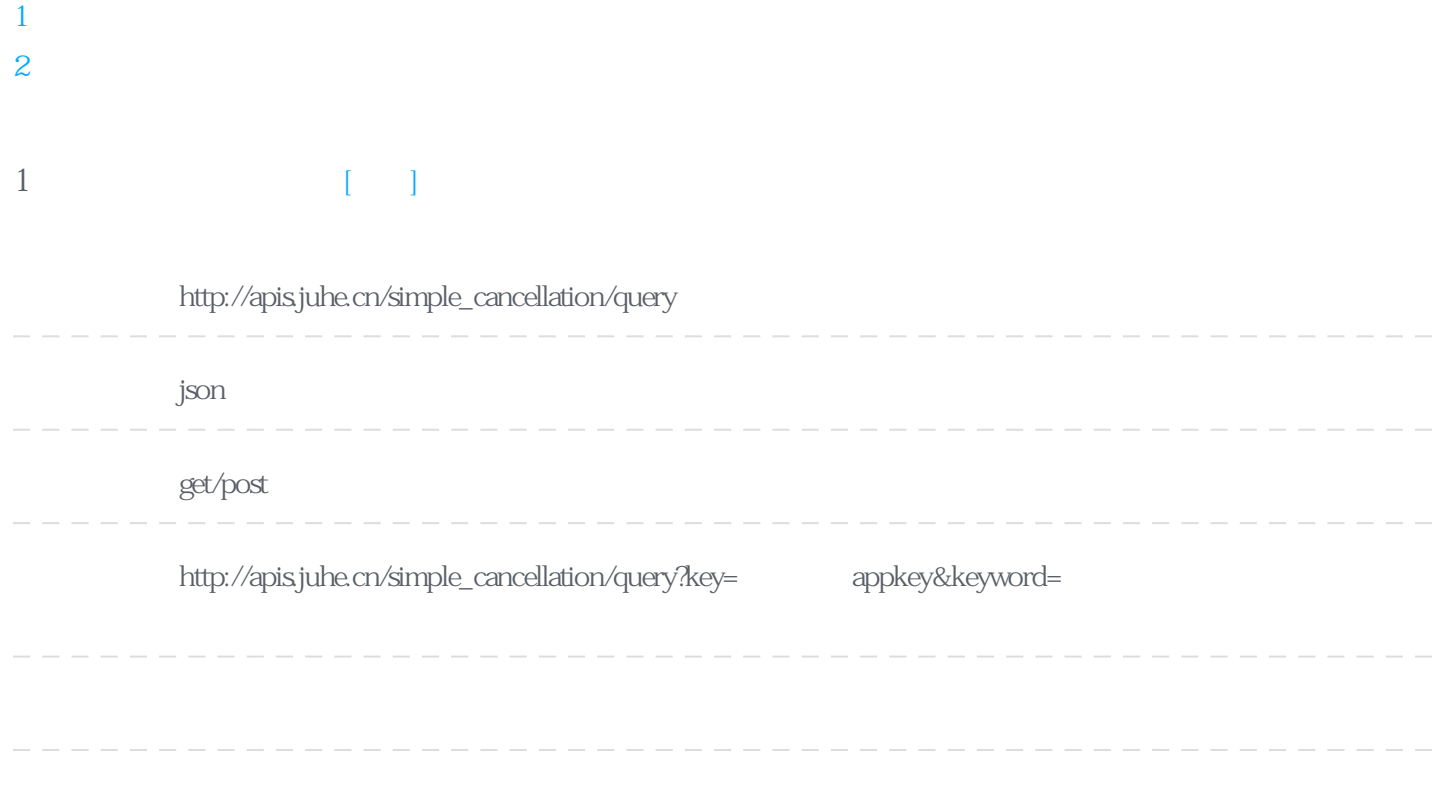

## **Header**

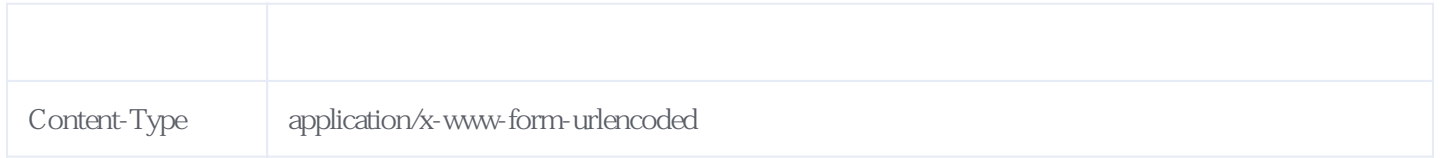

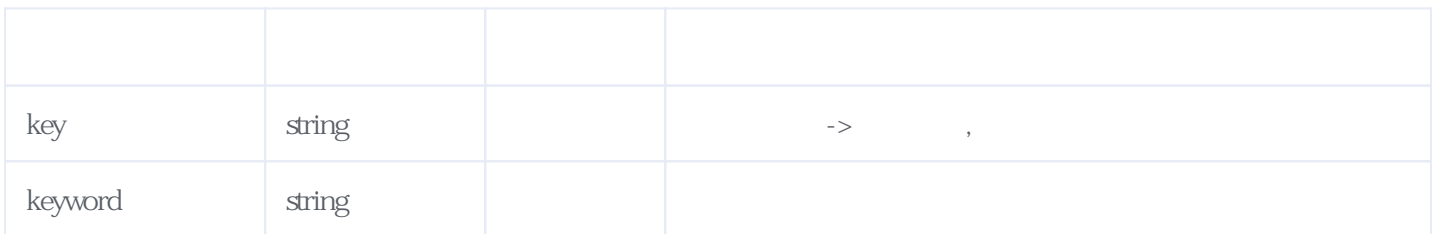

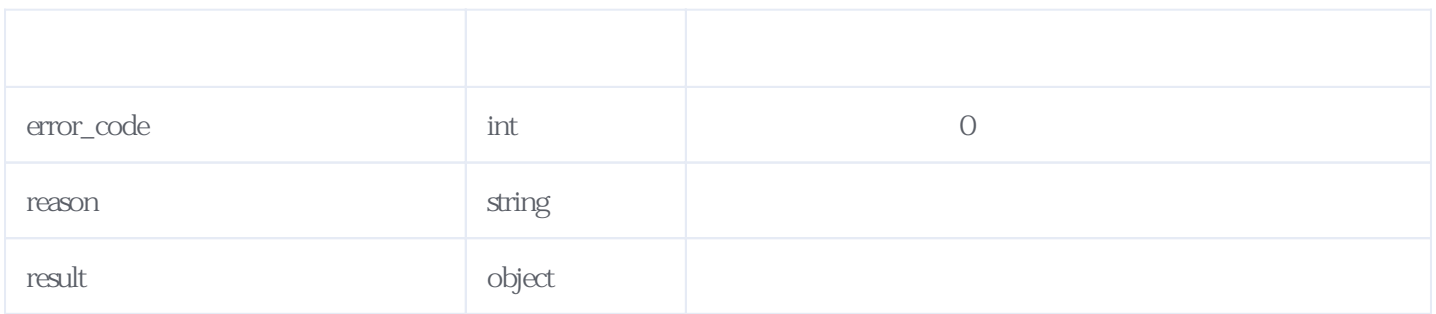

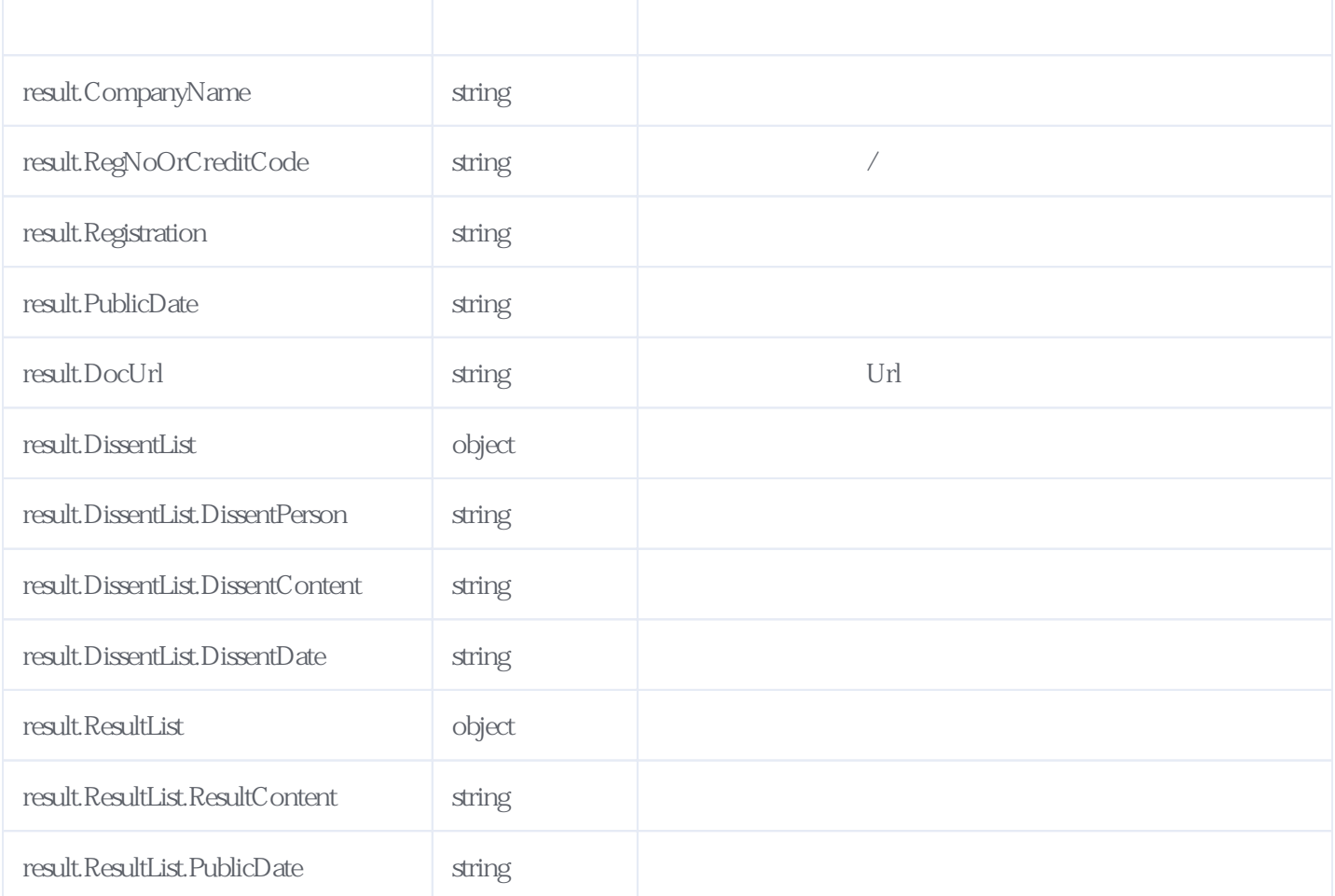

## JSON:

{  $"reason": "$  "result": { "CompanyName": " "RegNoOrCreditCode": "91320804MA1N5BAY9Y", "Registration": " "PublicDate": "2017 03 10 -2017 04 24 ", "DocUrl": "http://qccdata.qichacha.com/SimpleCancel/37f7c00045449b9125a658d5f864efb4.jpg", "DissentList": [ ], "ResultList": [ { "ResultContent": " "PublicDate": "2017 03 10 " } ] }, "error\_code": 0 }

<span id="page-1-0"></span>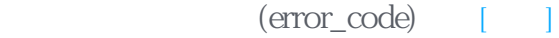

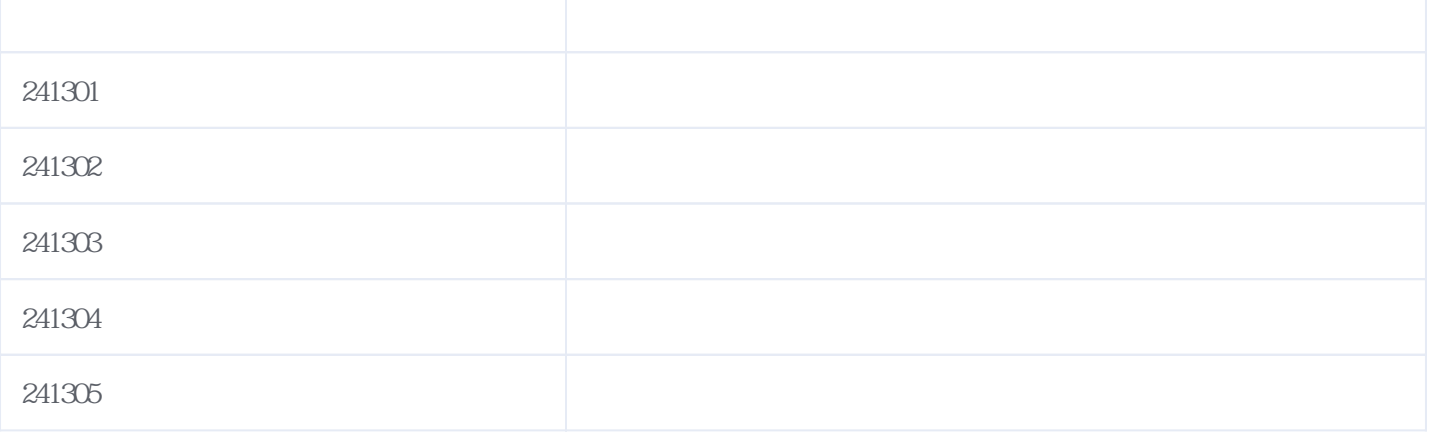

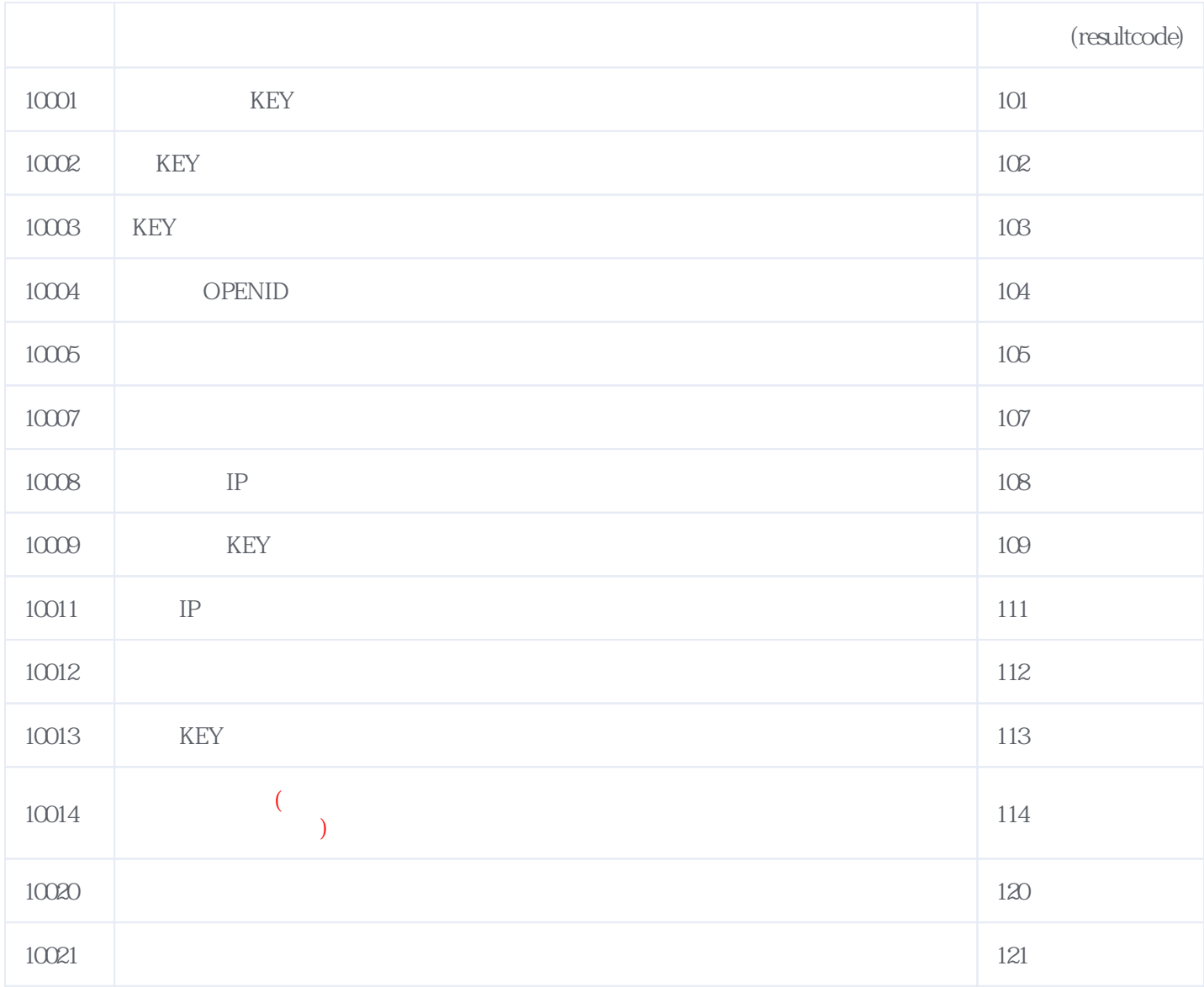

## **错误码格式说明(示例:200201):**

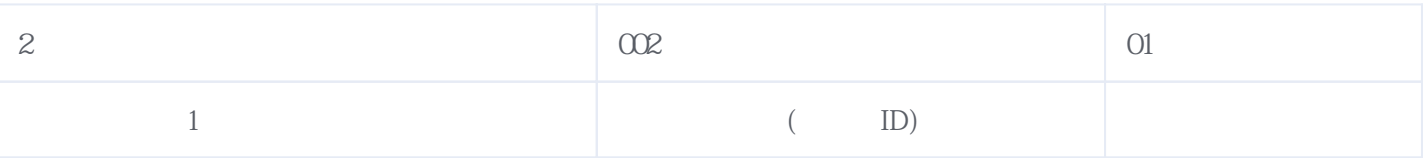